## Screenshot Merge Активированная полная версия Скачать X64

[Скачать](http://evacdir.com/carnivale.ZG93bmxvYWR8VmQwTlc5aGMzeDhNVFkxTlRJNU9UZzBOSHg4TWpVM05IeDhLRTBwSUhKbFlXUXRZbXh2WnlCYlJtRnpkQ0JIUlU1ZA/fizherbert.guru/U2NyZWVuc2hvdCBNZXJnZQU2N/harrow/bretons)

- Простой, удобный интерфейс: Легко захватывайте область вашего рабочего стола - Рисуйте на скриншотах и объединяйте несколько изображений Мгновенно загружайте скриншоты в Imgur или NoelShack Горячая клавиша PrintScreen н программного обеспечения, игр или веб-страниц. Приложение для создания снимков экрана, которое можно использовать для захвата видео с экрана. Как это работает: Программа делает снимков экрана, на которой отображается окно 1:19 Поворот скриншотов в Windows 7 Поворот скриншотов в Windows 7 Поворот скриншотов в Windows 7 Поворот скриншотов в Windows 7 При использовании кнопки Printscreen на клавиатуре Windows 7. Подпишись на меня в Твиттере: рабочий стол I Скриншот приложения Скриншоты и GIF-файлы из программного обеспечения, игр или веб-страниц. Приложение для создания снимков экрана, которое можно использовать для захвата видео с экрана, на которой отображае вы откроете каталог, вы найдете структуру, похожую на следующую: опубликовано: 16 августа 2013 г. Создатель скриншотов GIF (портативный) Создатель из создатель скриншотов GIF (портативный) Скачать: опубликовано: 07 окт 201

## **Screenshot Merge**

Сделайте снимок рабочего стола с помощью PrintScreen, нарисуйте скриншоты или загрузите их на Imgur или NoelShack. Программа предназначена для настольных устройств, таких как ноутбуки и моноблоки. Не требует прав админист быстро и надежно Cохраняет скриншоты в Imgur или NoelShack He любит: Нет настраиваемой горячей клавиши, так как PrintScreen не удобен для пользователя. Скриншот Объединить Скриншотов Загрузить на Imgur или NoelShack Элект захватывайте области рабочего стола Рисуйте на скриншотах или объединяйте несколько изображений Загрузить на Imgur или NoelShack Электронная почта немедленно Описание съемки скриншота: Screenshot Shoot — программа, предна экрана, чтобы создать одно изображение. К счастью, вам не придется вручную копировать и вставлять URL-адрес в буфер обмена, потому что эта программа позволяет вам выбирать, где сохранять эти изображения. Создавайте скринш Все, что вам нужно сделать, это нажать горячую клавишу на клавиатуре, и координаты будут определены автоматически. После создания снимка экрана вы можете отправить изображения в буфер обмена, снова нажав горячую клавишу, серверах. Используйте интеграцию с NoelShack Как веб-сервис, NoelShack, вероятно, является лучшим местом для размещения изображений. Это и бесплатно, и быстро. Вы можете загрузить любое количество изображения. После того, этого вы можете просто добавить URL-адрес в буфер обмена. fb6ded4ff2

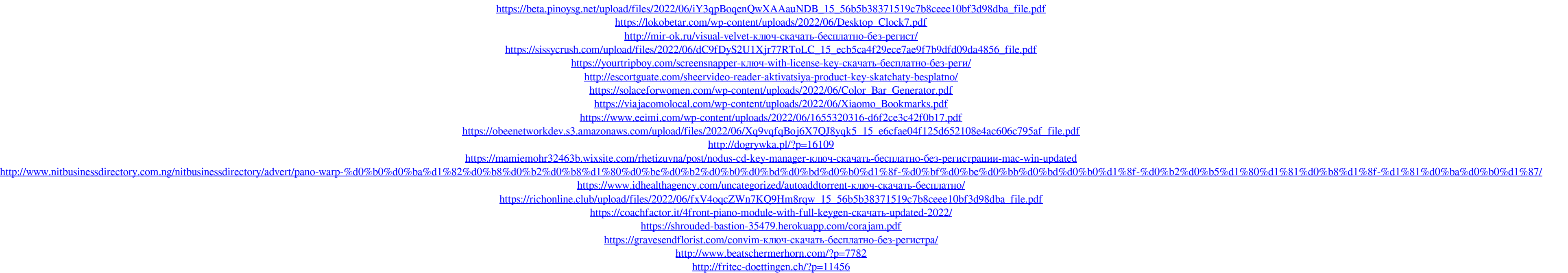